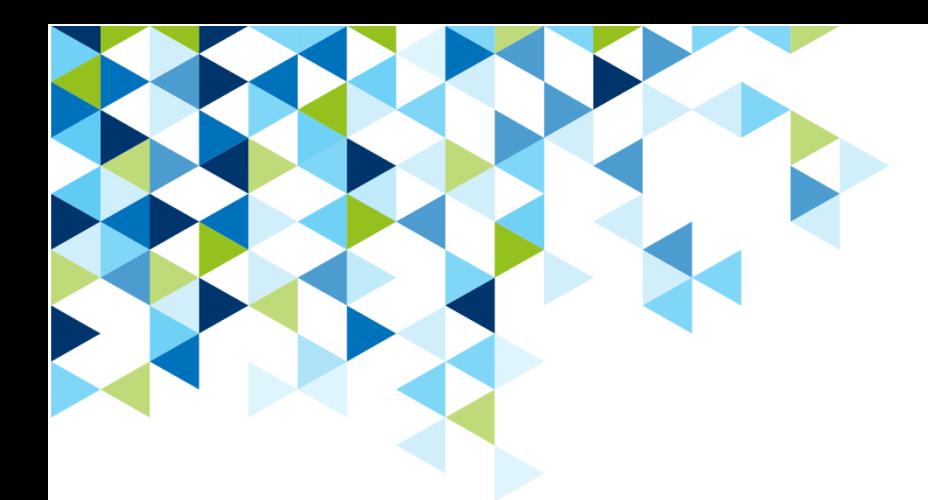

# **Gesellenprüfung – Dokumentation 1**

zu Kapitel Prüfungen

**zu AUSBILDUNG GESTALTEN: Technischer Modellbauer/ Technische Modellbauerin. Umsetzungshilfen und Praxistipps. Hrsg.: BIBB. Bielefeld 2010**

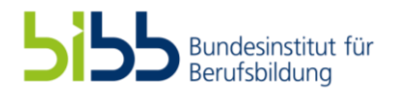

# Dokumentation im Rahmen einer Gesellenprüfung

#### **Konstruktion der Außenkontur**

- Im ersten Schritt wurde eine scharfkantige Konstruktion der Außenkontur erstellt .
- Daraufhin wurden die Kanten verrundet und ein Offset von 5mm erstellt und so die Innenkontur erstellt.
- Durch das Verschneiden der Flächen und das einfügen von Radien entstand die Innenkontur

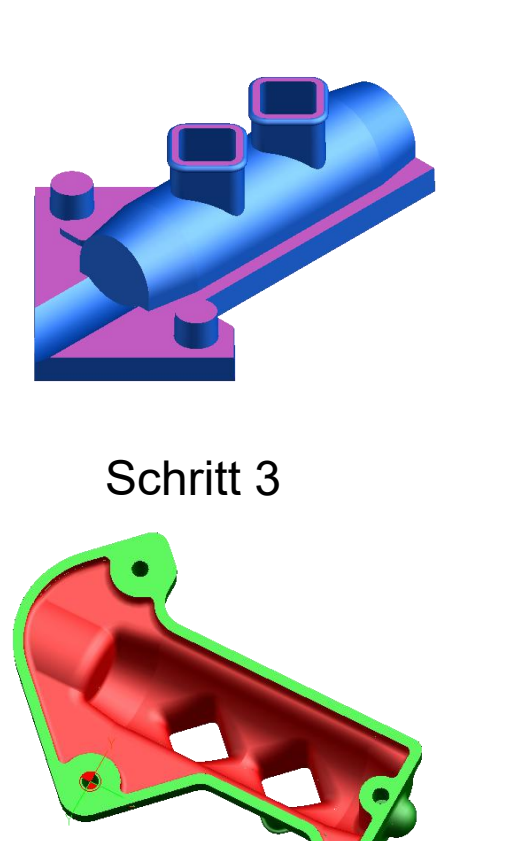

Schritt 1 Schritt 2

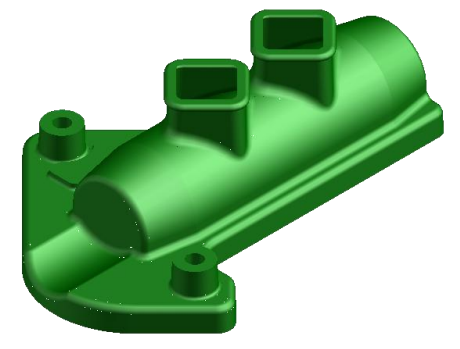

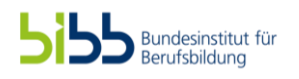

- 2,5 D
	- Mit einem 80er Schaftfräser wurde Unterseite des Rohlings geplant
	- Danach wurden die 3 Passstiftlöcher eingefügt. Dafür verwendete Werkzeuge:
		- Nc-Anbohrer
		- 7.8 Ø Bohrer
		- 8 ØH7 Reibahle
	- Zum Schluss wurden 2 M6 Gewinde sowie 1 M5 Gewinde, die zum späteren befestigen auf einer Hilfsplatte dienten in den Rohling geschnitten. Dafür verwendete Werkzeuge:
		- Nc-Anbohrer
		- 4.2 Ø / 5 Bohrer
		- M5 / M6 Gewindeschneider

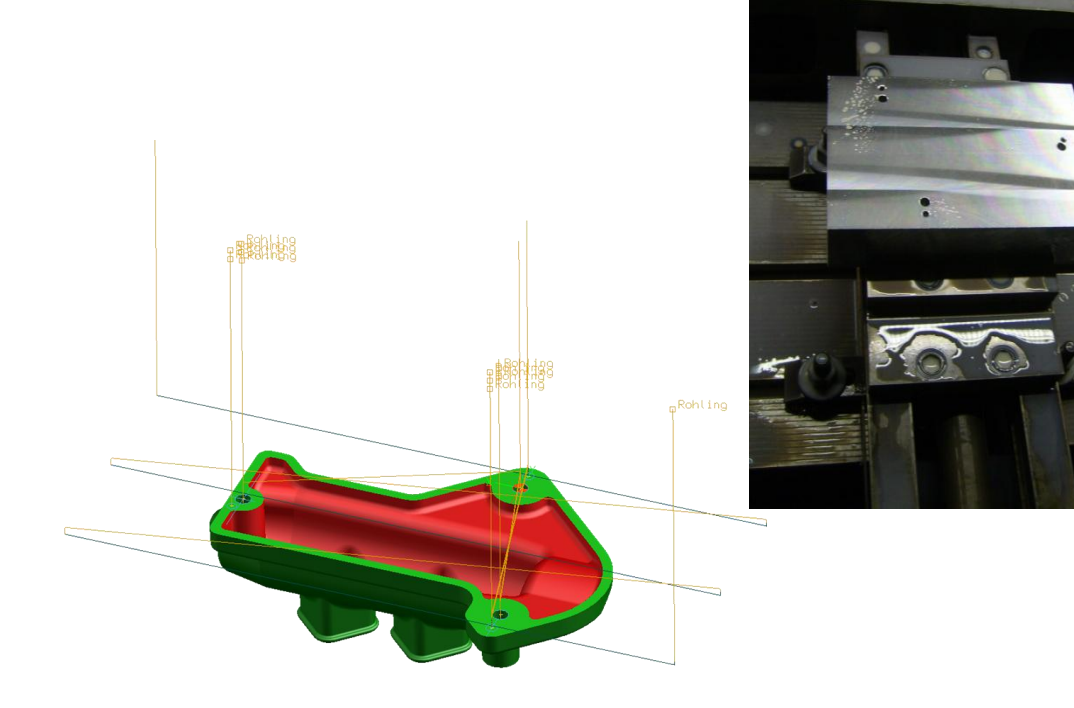

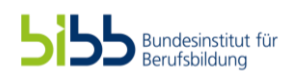

- Schruppen von Hinten auf 1mm
	- Als erstes wurde mit einem Schaftfräser D40 R0.5 die außen liegenden Flächen bearbeitet. Bis auf 20mm die zum Einspannen dienten

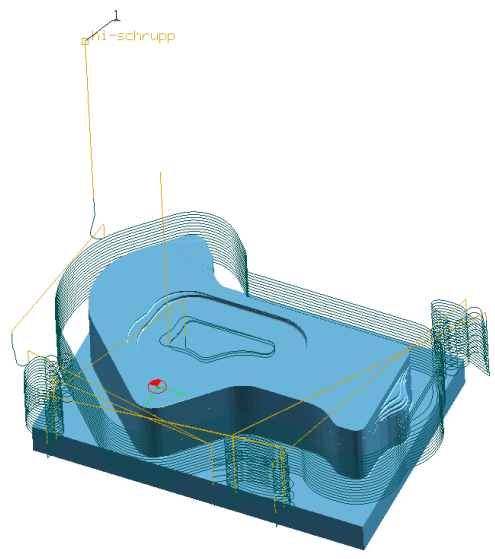

– Nun folgte die Bearbeitung mit einem Schaftfräser D20 R0,5 mit dem die Innenkontur grob frei geschruppt wurde und die Radien der Außenkontur nachbearbeitet wurden

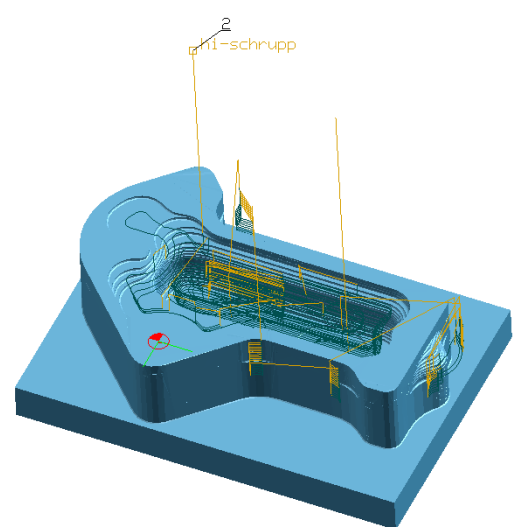

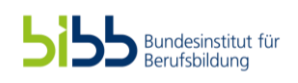

- Schruppen von Hinten auf 1mm
	- Zum weiteren ausarbeiten der Innen sowie der Außenkontur wurde nun ein Schaftfräser D12 R0.5 verwendet

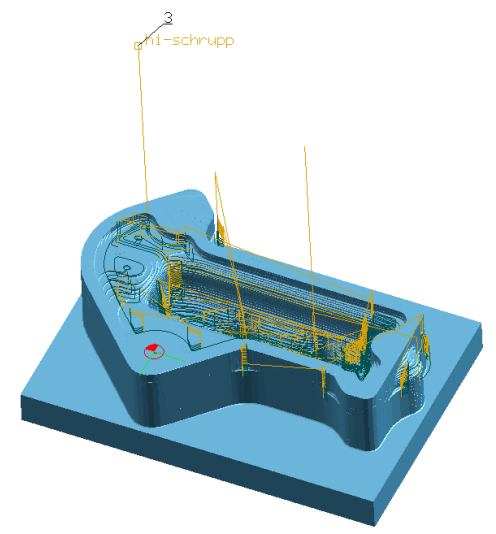

– Als letztes Schuppwerkzeug wurde ein Schaftfräser D08 R1 verwendet.

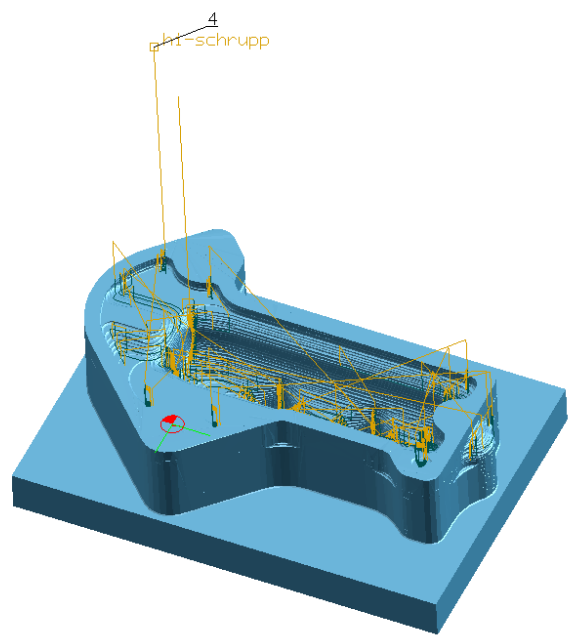

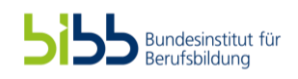

- Schruppen von Hinten auf 1mm
	- Wie in der Analyse zu sehen gab es nur noch kleine bereiche in denen mehr als 1mm Aufmass war daher konnte mit dem Vorschlichten begonnen werden

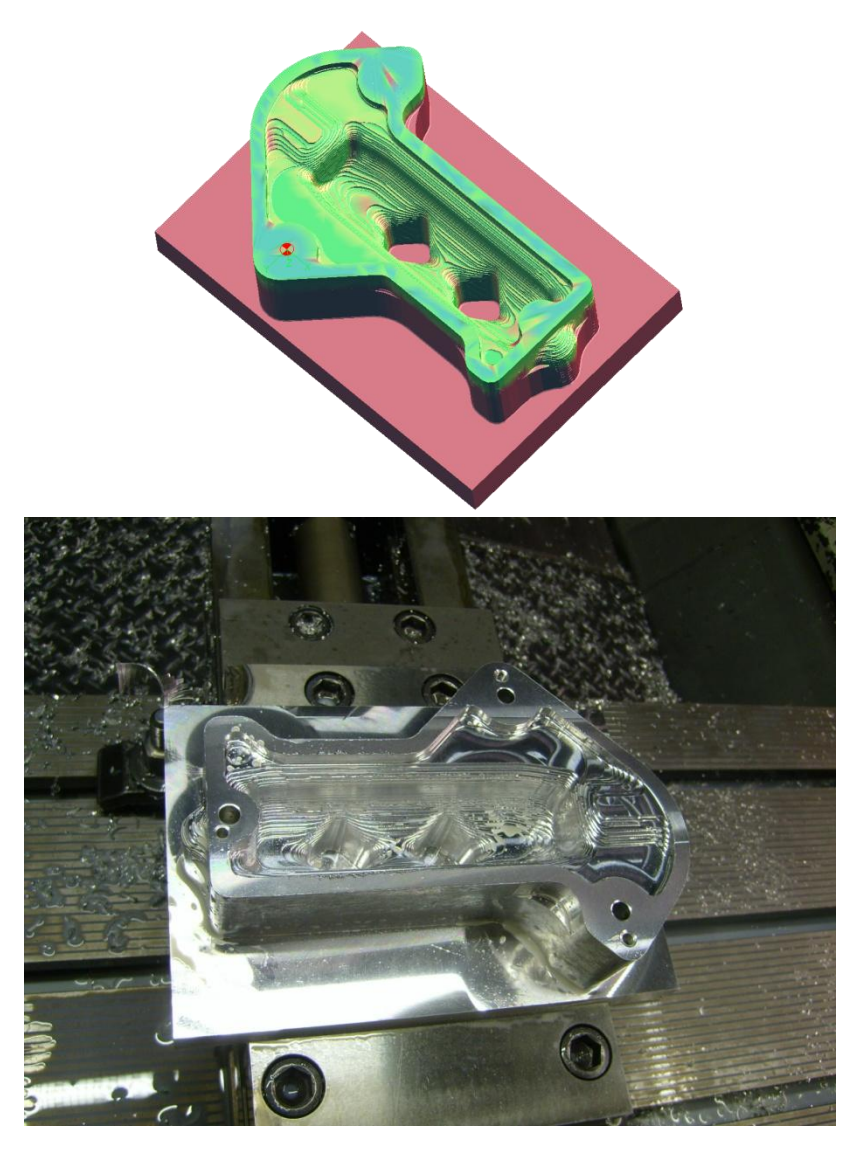

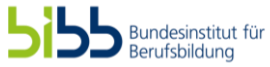

## Einteilung der Fräsbereiche

• Damit Vor- / Geschlichtet werden konnte musste zunächst das Ventilgehäuse erst in mehrere Bereiche unterteilt werden, welche dann später mit verschieden Anstellungen gefräst wurden

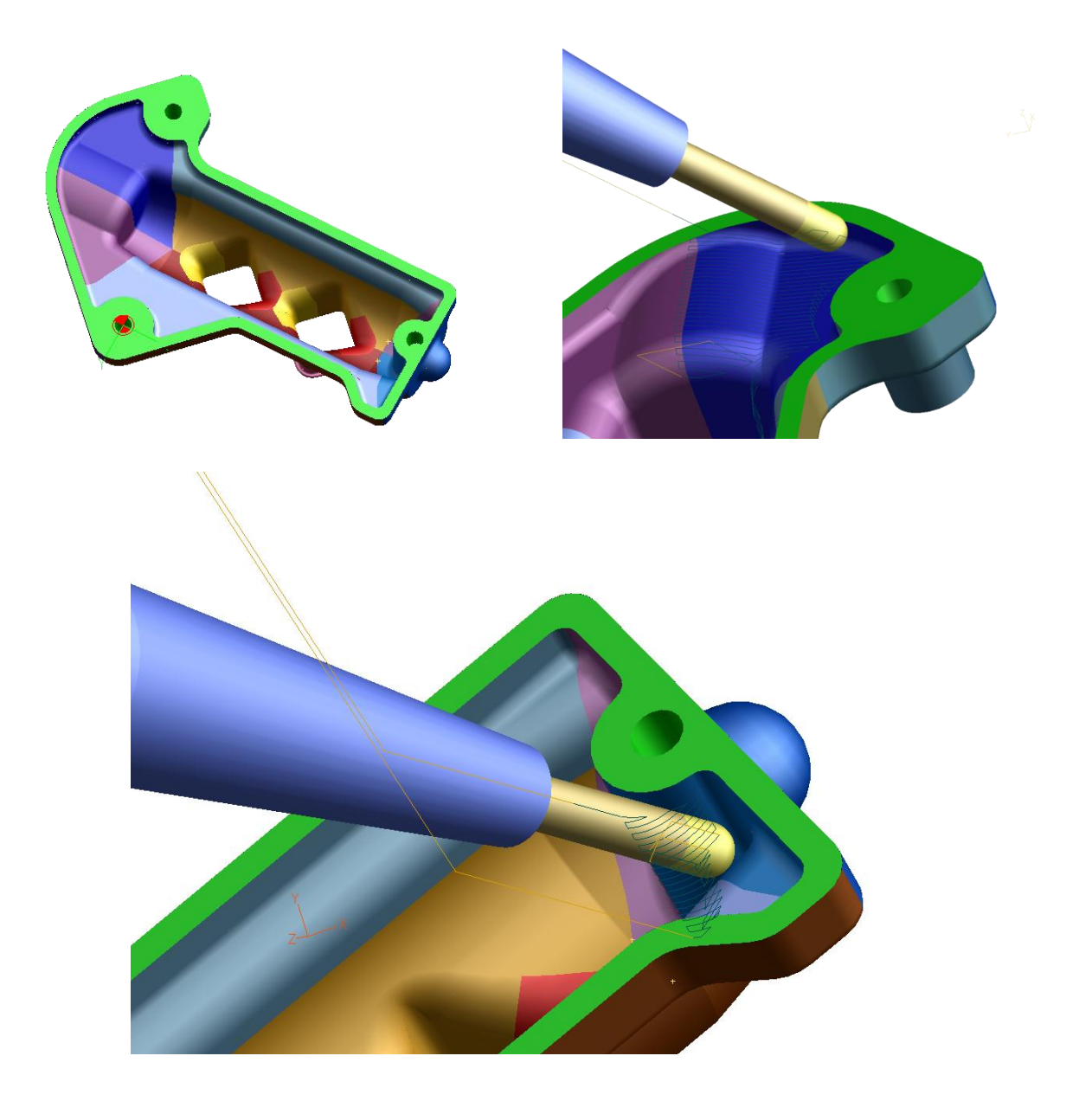

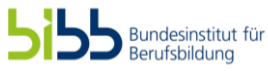

- Vorschlichten auf 0,3mm
	- Beim Vorschlichten wurde eine 8Ø Kugelfräser und einer Zustellung von 1,25mm verwendet

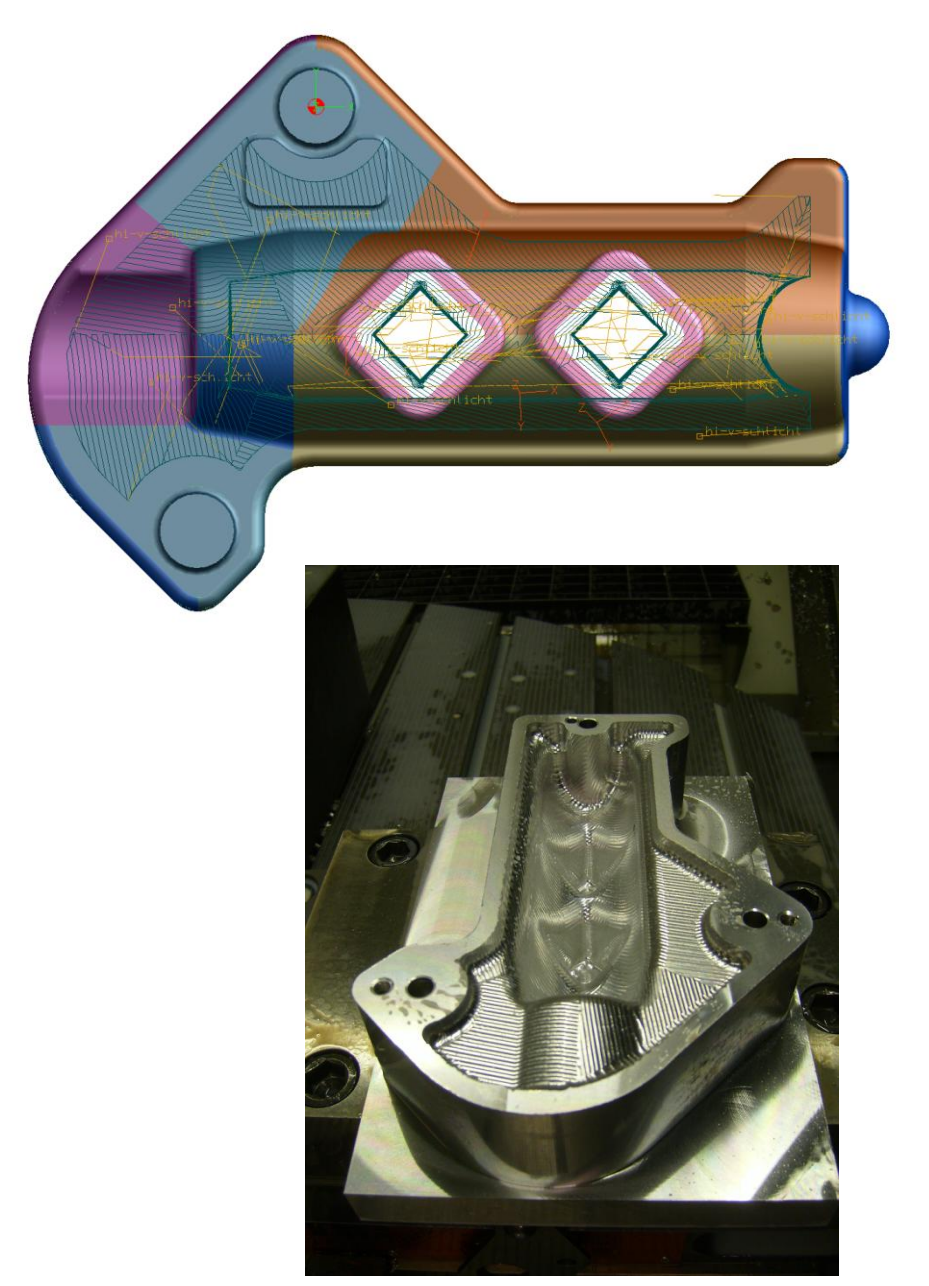

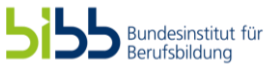

- Ausarbeiten der Radien per Restmaterial
	- Mit einem 6Ø Kugelfräser werden nun die Radien ausgearbeitet

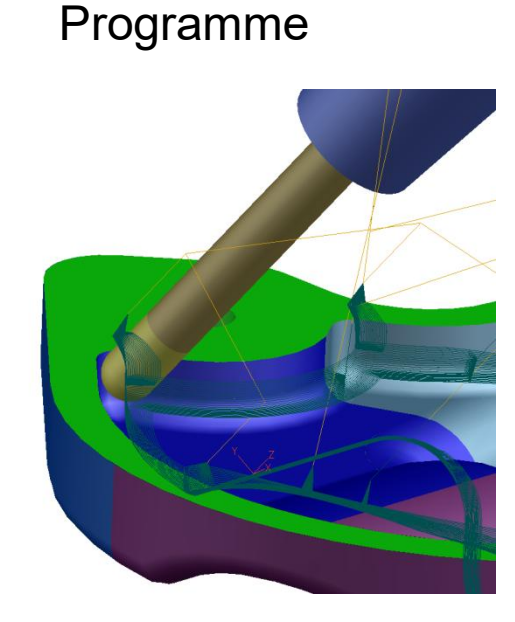

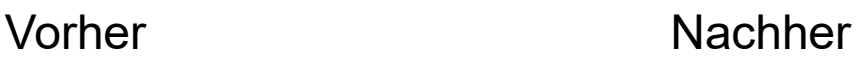

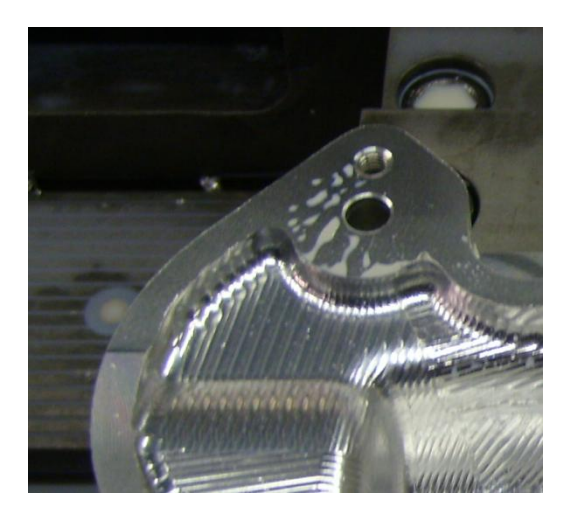

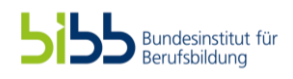

- **Schlichten** 
	- Als letzter Bearbeitungsschritt im Schraubstock folgte nun das Schlichten der Innenkontur. Dies erfolgte mit einem 8ø Kugelfräser und einer Zustellung von 0,2mm

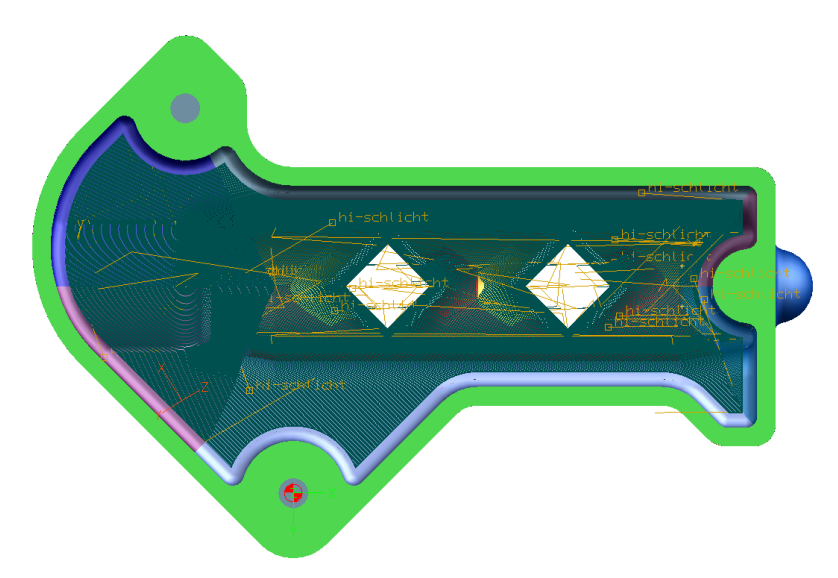

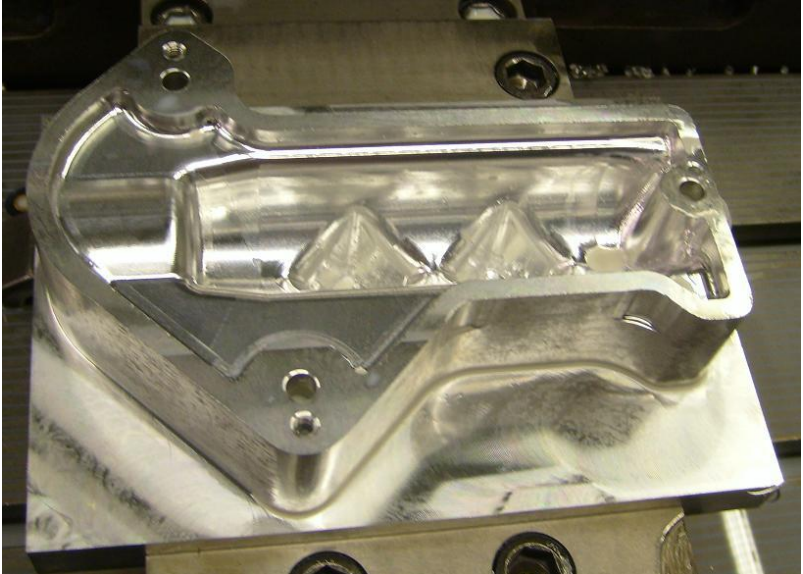

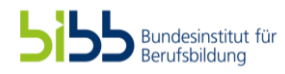

#### Fräsen der Aufnahmeplatte

- Zur Bearbeitung von oben wurde für das Gesellenstück eine Aufnahmeplatte angefertigt die zur Befestigung des Ventilgehäuses auf dem Nullpunktspannsystem diente. Hierzu wurden von Unten 1 Passung mit einen konzentrischen M8 Gewinde und 2 8H7 Passstiftlöcher die zu der Aufnahme auf dem Nullpunktspannsystem dienten.Dafür verwendete Werkzeuge:
	- Nc-Anbohrer
	- 7.8 Ø Bohrer
	- 8 ØH7 Reibahle
- Als zweiter Schritt wurde die Aufnahmeplatte ins Nullpunktspannsystem aufgenommen und von oben abgeplant und 3 6.8ø Durchgangslöcher und 2 8H7 Passstiftlöcher die zur Zentrierung und Befestigung des Gesellenstückes dienten eingebracht. Dafür verwendete Werkzeuge:
	- 80er Schaftfräser
	- 6.8 ø Bohrer
	- Nc-Anbohrer
	- 7.8 Ø Bohrer
	- 8 ØH7 Reibahle
- Als letztes wurde noch mit einem 16 ø Schaftfräser eine 5mm Vertiefung gefräst. Diese war dafür da das der später laufende Kugelfräser auch übers Bauteil hinaus Fahren konnte ohne in die Platte zu fahren

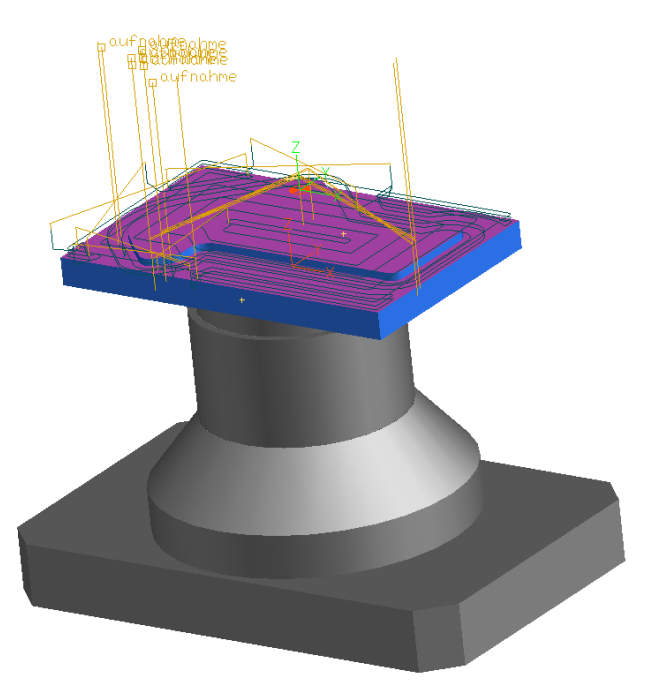

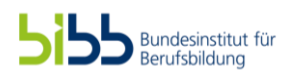

- Schruppen der Kontur auf 1mm
	- Als erstes wurde auch hier mit einem Schaftfräser D40 R0,5 das Material weg geschruppt.

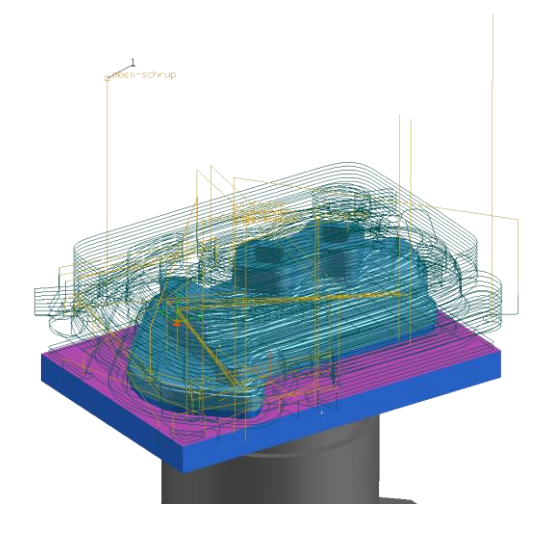

– Es folgte eine Bearbeitung mit einem Schaftfräser D12 R0,5 um Radien weiter auszuarbeiten

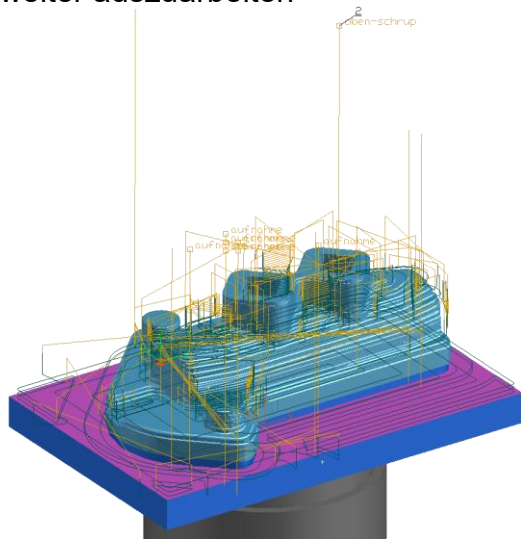

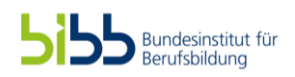

- Schruppen der Kontur auf 1mm
	- Um die Anschlussstutzen weiter auszuarbeiten wurde nochmals mit einem Schaftfräser D12 R0,5 geschruppt aber diesmal mit einer Anstellung

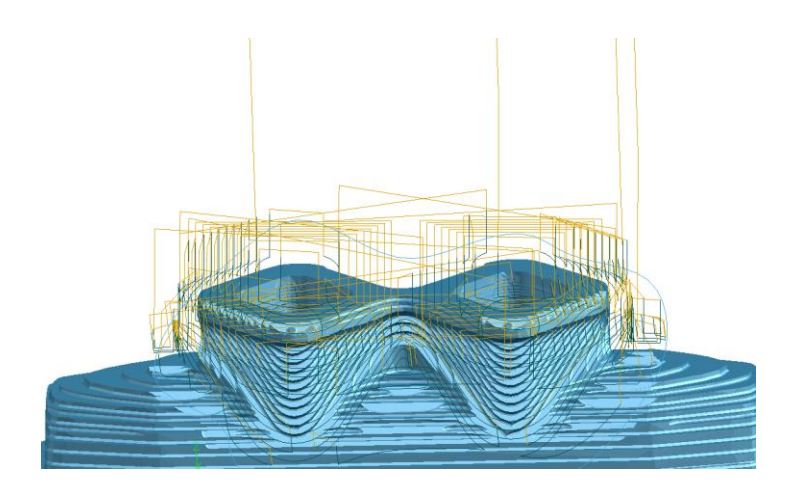

– Der selbe Bereich wurde zur weiteren mit einem D8 R1 Schaftfräser bearbeitet

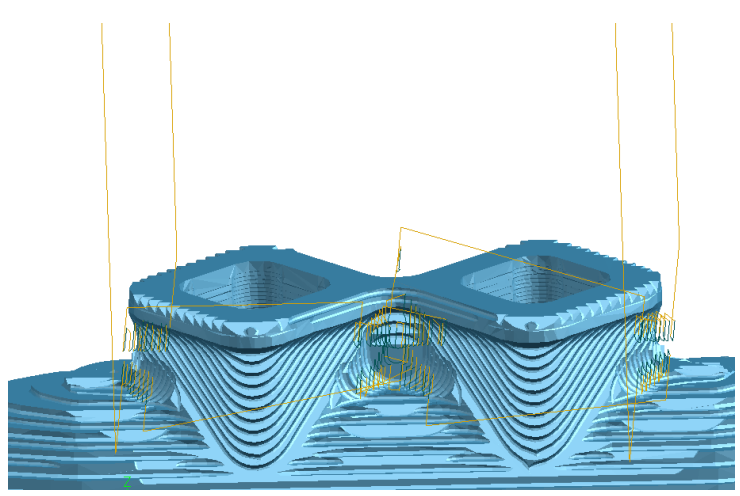

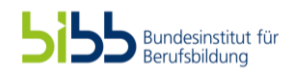

- Schruppen der Kontur auf 1mm
	- Der letzte Schritt beim Schruppen von Oben war das Schruppen mit einem D4 R0.5 um den Bereich zwischen den Anschlussstutzen auszuarbeiten.

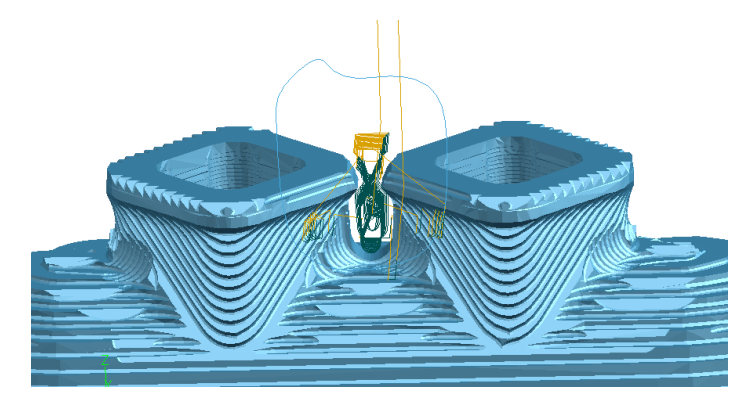

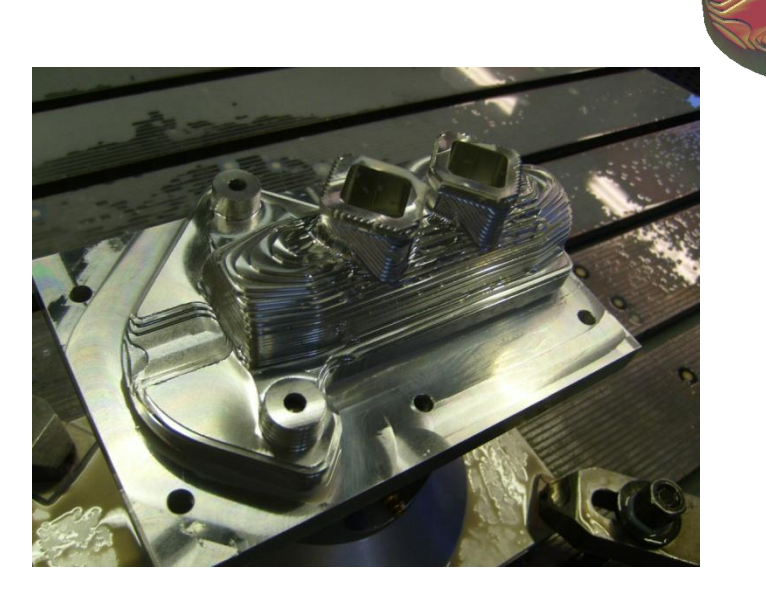

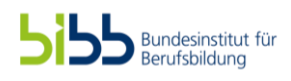

- Vorschlichten auf 0,3mm
	- Nach dem Schruppen folgte auch hier das Vorschlichten. Hierzu wurde wieder ein 8ø Kugelfräser verwendet und eine Zustellung von 1,25mm

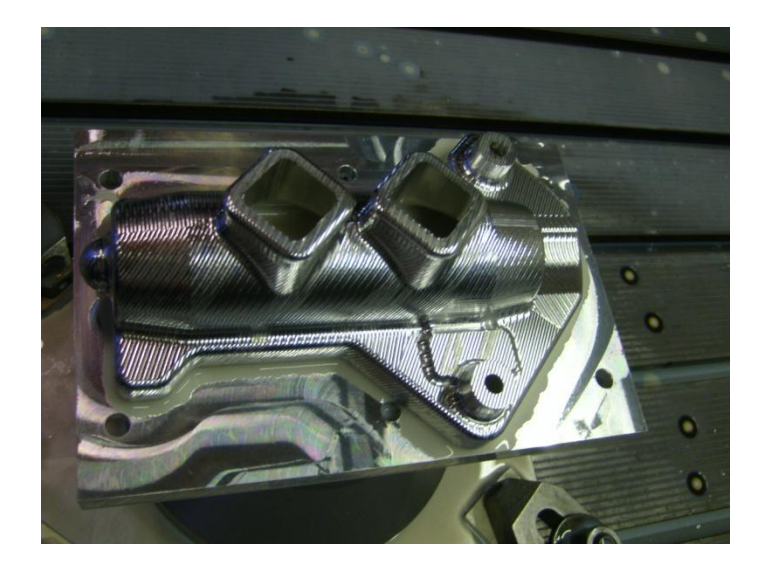

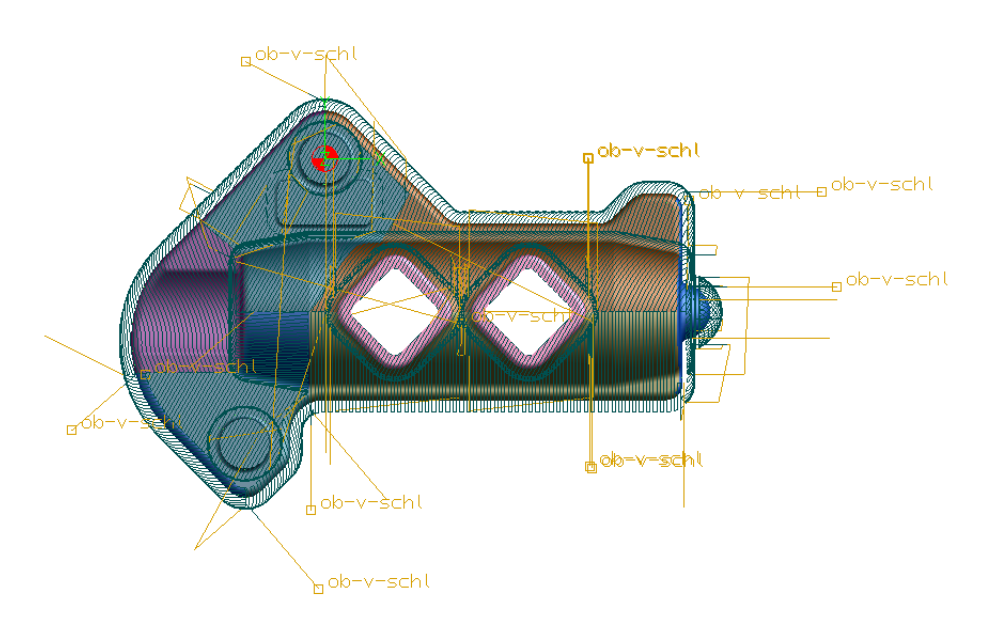

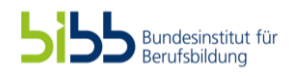

#### • Ausarbeiten der Radien per Restmaterial

– Zuerst wurden mit einem 6ø Kugelfräser die 3er Radien gefräst und das Aufmass auf den 1er und 1.5er Radien verkleinert. Danach folgte ein weiteres ausarbeiten der 1er und 1.5er Radien mit einem 4ø Kugelfräser. Zum Schluss wurden die 1er und 1.5er Radien mit einem 2ø Kugelfräser auf Mass gebracht.

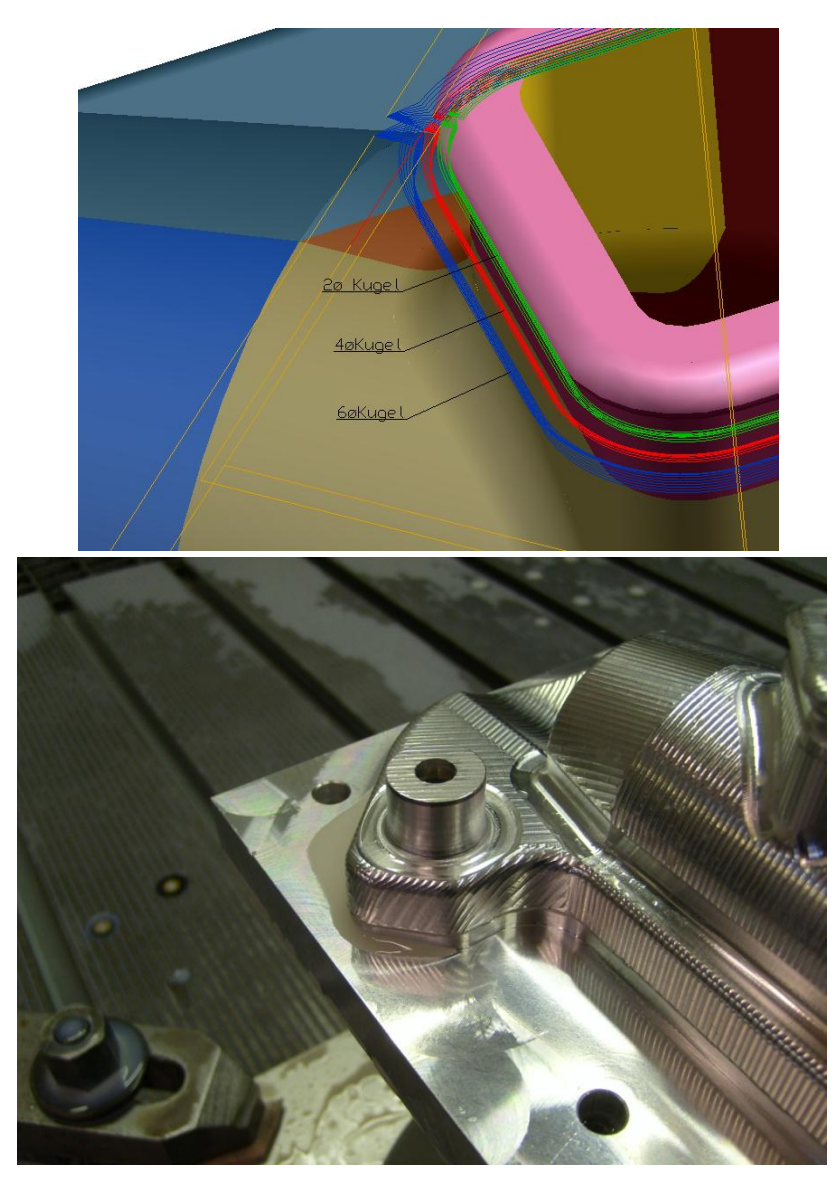

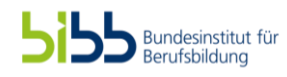

- **Schlichten** 
	- Nach dem entfernen des Restmaterials wurde dann das Ventilgehäuse mit einem 8 ø Kugelfräser und einer Zustellung von 0.2mm geschlichtet.

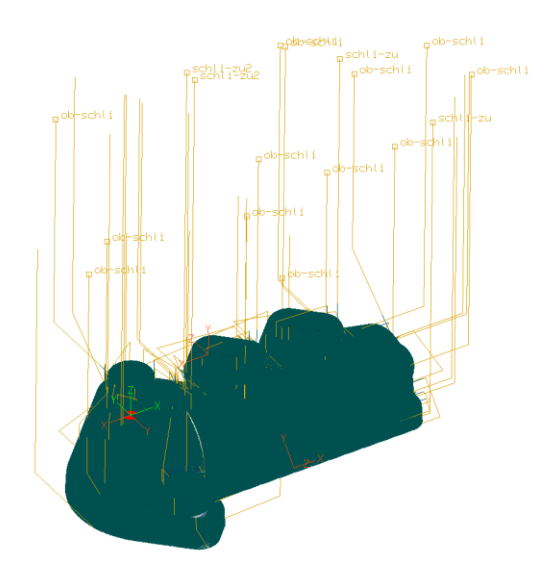

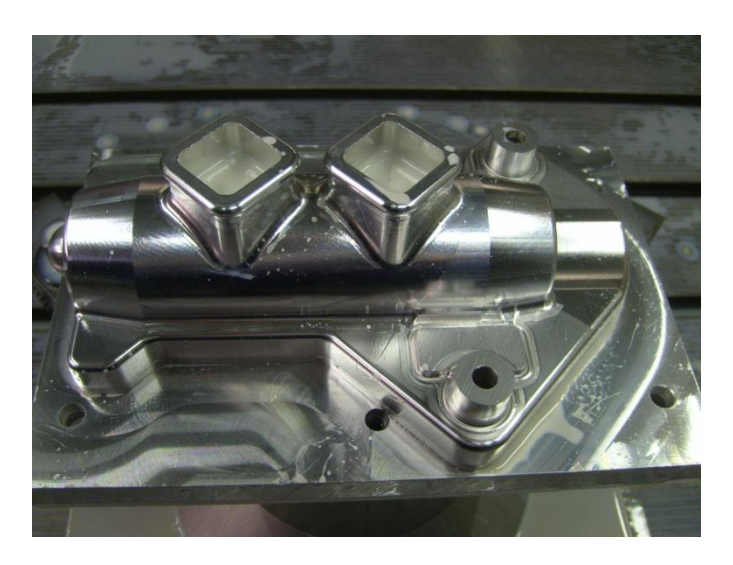

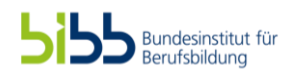

- **Gravur** 
	- Nach dem Schlichten folgte noch die Gravur des Namens ins dafür vorgesehenden Feld. Nach diesem Arbeitsschritt wurde das Ventilgehäuse abgespannt und entfettet und entgratet

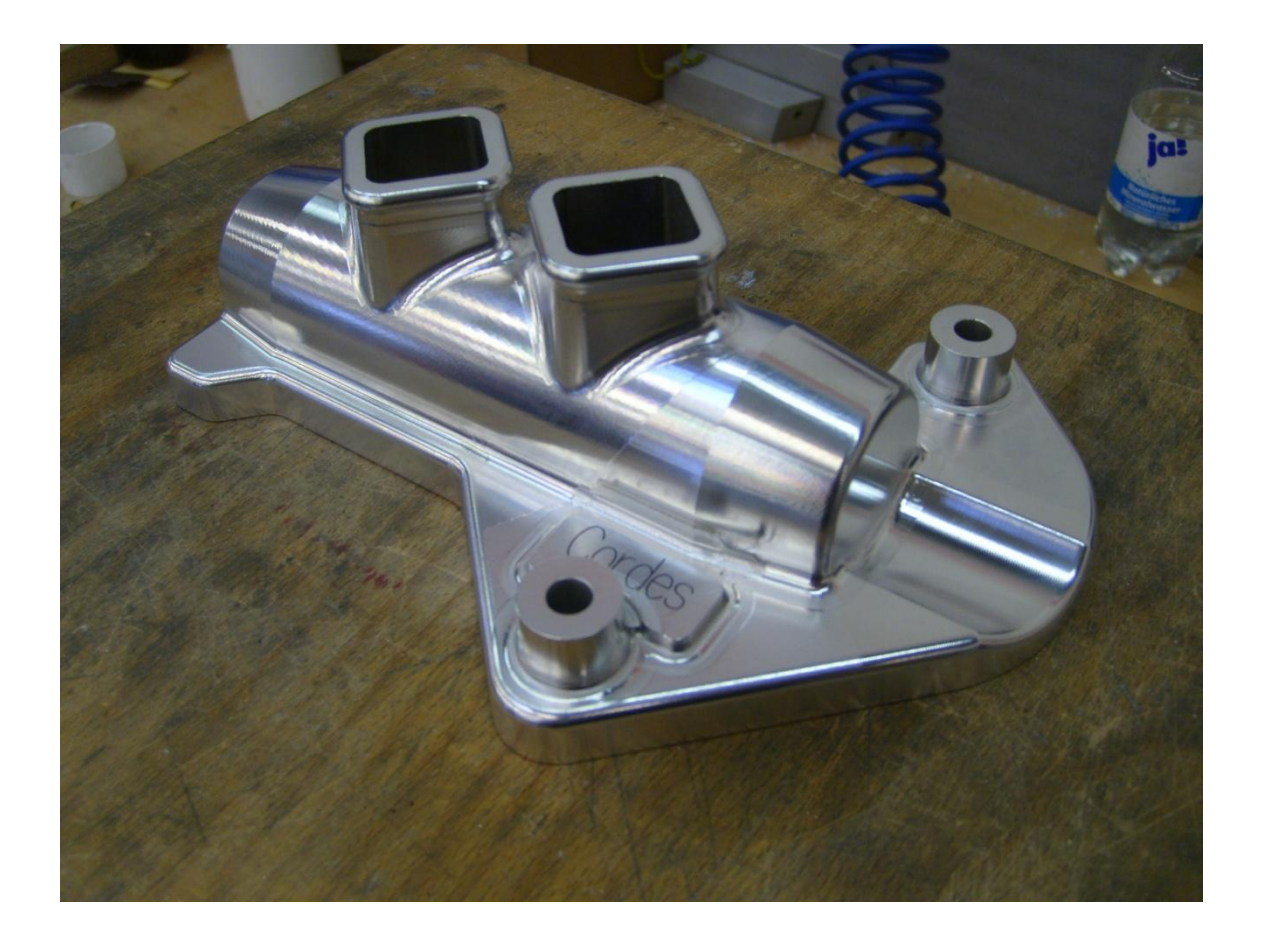

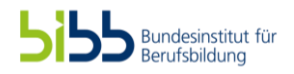

### Fräsen der Ausrichtplatte

#### • Nachfräsen der Aufnahmeplatte

- Damit auf der zuvor schon verwendeten Aufnahmeplatte die Ausrichtplatte Gefräst werden konnte wurde die Aufnahmeplatte nochmals um 6mm abgeplant und 4 8.5 Löcher zum verschrauben der Ausrichtplatte per Hand im Abstand 100x200 gebohrt. Dazu verwendete Werkzeuge :
	- 80ø Schaftfräser
	- 8.5ø Bohrer
- Bohren der Ausrichtplatte
	- Damit die Ausrichtplatte aufgenommen werden konnte wurden 4 M8 Gewinde per Hand in die Ausrichtplatte geschnitten
- Fräsen der Platte
	- Als erstes wurde die Plattenkontur gefräst dies wurde in 2 Schritten gefräst. Zuerst mit 0,5mm Aufmaß und danach auf 0. Daraufhin wurden die 8ø Passstiftlöcher in die Platt gebohrt und eine Gravur des Namens eingefügt. Dazu verwendete Werkzeuge :
		- 16ø Schaftfräser
		- Nc- Anbohrer
		- 7.8ø Bohrer
		- 8øH7 Reibahle
- Fasen anbringen
	- Zum Schluss wurde mittels eines Fasengerätes eine Fase mit der Stärke von 1mm an die Platte angebracht und die Platte endgratet

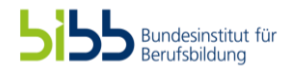

### Fräsen der Platte

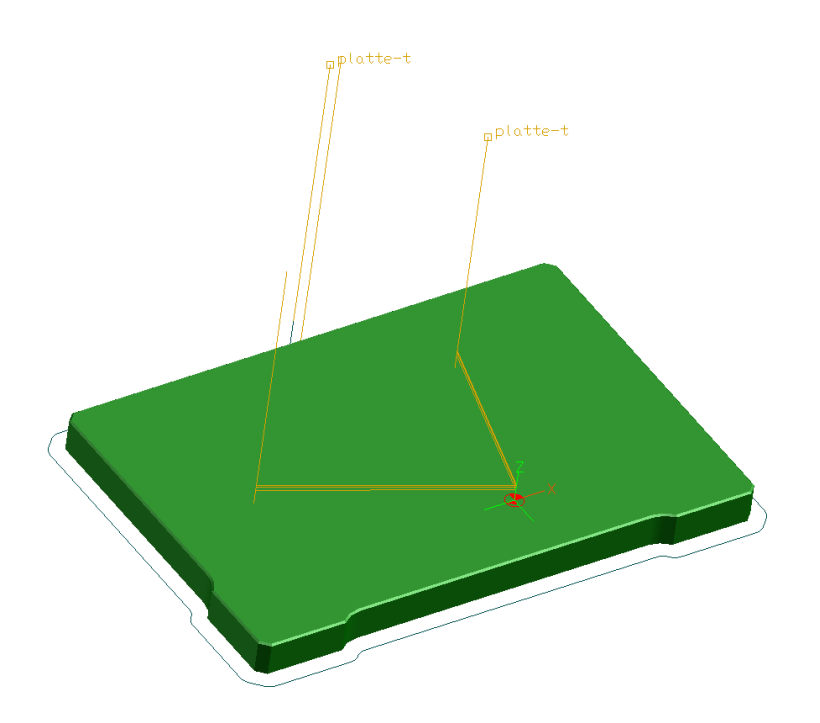

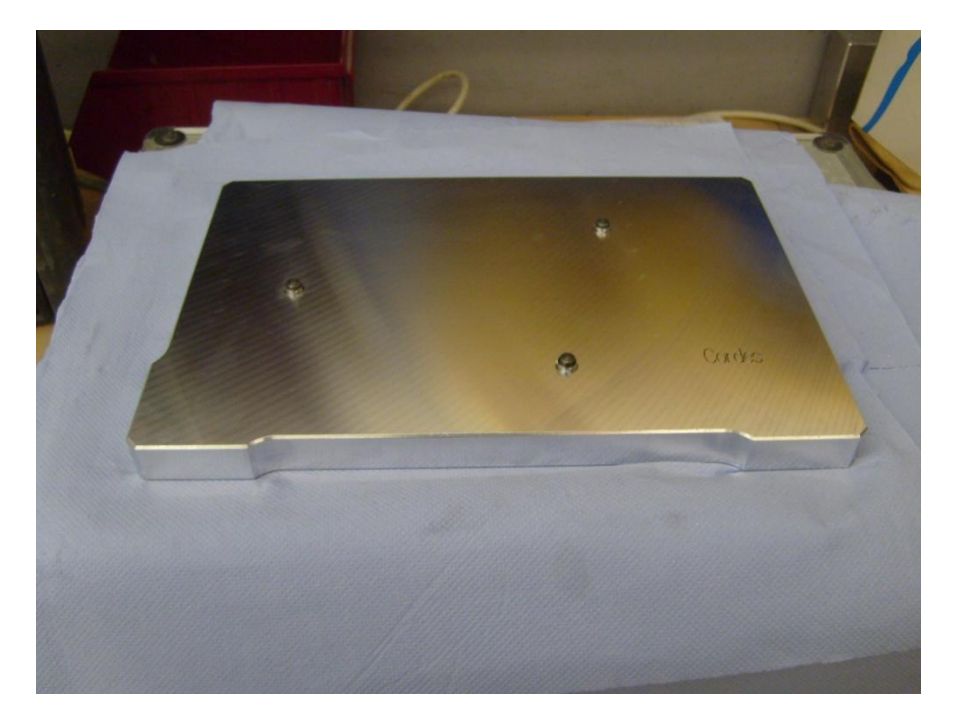

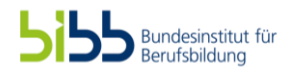

### Der Zusammenbau

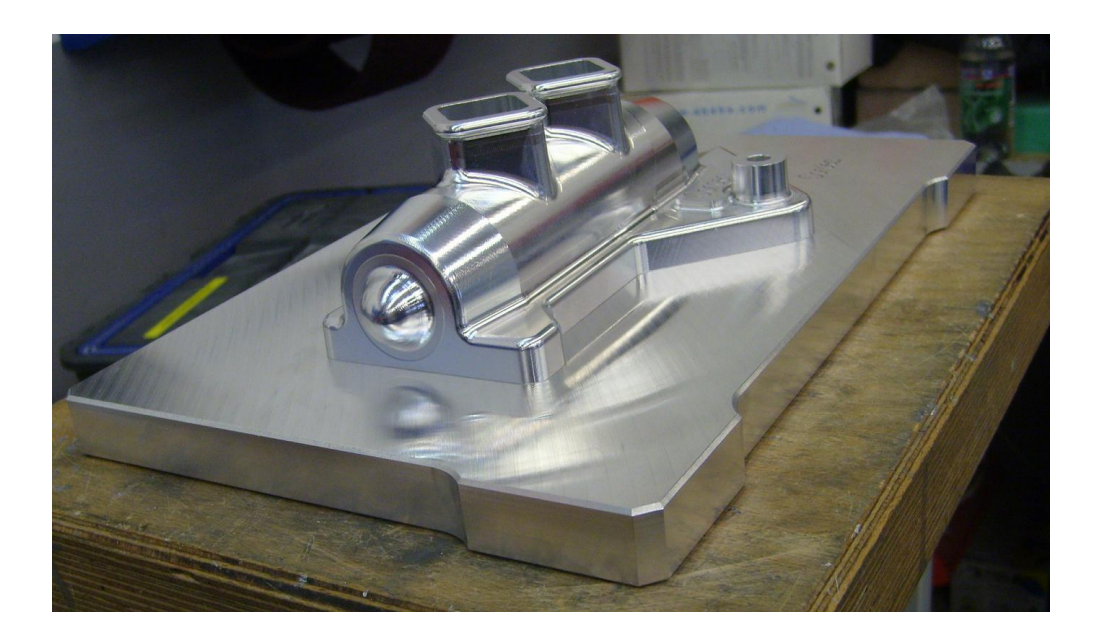

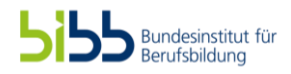